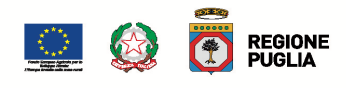

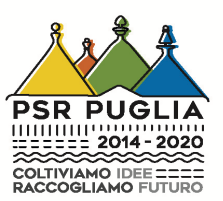

# Avviso Pubblico Sottomisura 7.2 B "Investimento su piccola scala per l'ammodernamento della viabilità **comunale secondaria esistente" (DAG n. 78 del 06/04/2023) FAQ – Aggiornamento al 12/05/2023**

## **Quesito 1:**

**Chiarimenti compilazione dell'Allegato 5 - Richiesta credenziali accesso applicativo "Software check list appalti".** 

#### **a) l'All.5 deve essere redatto e trasmesso a nome del Sindaco o del tecnico delegato con all.1?**

R: Premesso che la c.l. Appalti Agea conterrà le informazioni inerenti la 'procedura di appalto' perseguita dall'Ente Pubblico, la stessa dovrà essere compilata e validata dal RUP incaricato per la specifica procedura. Tanto premesso, l'allegato di richiesta credenziali può essere compilato dal Sindaco che indicherà i riferimenti del RUP a cui attribuire le credenziali di accesso in piattaforma e allegandone copia dei documenti richiesti (codice fiscale e carta identità), oppure direttamente dal RUP incaricato.

## **b) Cosa si intende per "data inizio e fine validità accessi"?**

R: Trattandosi di un modulo standard, inserire indicativamente le date relative al Bando in oggetto (inizio fine investimento).

## **c) Cosa inserire al rigo quattro "password"?**

R: Il richiedente può inserire una propria password oppure non popolare quel campo. Verrà attribuita una password di default dalla società che gestisce l'applicativo.

#### **Quesito 2:**

## **Quale sezione minima possono avere le strade comunali extraurbane secondarie esistenti per essere ammesse a finanziamento?**

Premesso che il par. 5 "Descrizione del tipo di intervento" dell'Avviso pubblico 7.2.B (DAG 78 del 6 aprile 2023) prevede l'ammodernamento delle strade comunali extraurbane secondarie esistenti (di esclusiva proprietà pubblica), così come definite all'art. 2 del D. Lgs.30 aprile 1992, n. 285 – Nuovo Codice della Strada.

Considerato che l'art. 13, comma 1, del decreto legislativo 30 aprile 1992, n. 285 (Nuovo codice della strada) e successive modificazioni prevedeva l'emanazione, entro un anno dall'entrata in vigore dello stesso, di norme funzionali e geometriche per la costruzione, il controllo ed il collaudo delle strade, dei relativi impianti e servizi.

Considerato che tali norme sono state emanate con Decreto del Ministero delle infrastrutture e trasporti del 5 novembre 2001. Le predette norme hanno come campo di applicazione la costruzione di nuovi tronchi stradali e l'adeguamento di quelli esistenti salva la deroga di cui al comma 2 dell'art. 13 del decreto legislativo 30 aprile 1992, n. 285. In particolare, nella tabella 3.4.a – composizione della carreggiata, si dettagliano le specifiche dimensionali di cui al quesito.

Considerato che il comma 5, art. 13 del decreto legislativo 30 aprile 1992, n. 285 (NCDS) riporta che "gli enti proprietari delle strade devono classificare la loro rete entro un anno dalla emanazione delle norme di cui al comma 4".

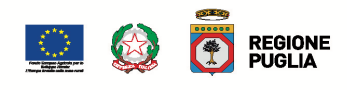

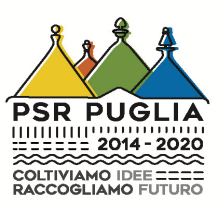

Considerato che l'art. 5 della LR 38 del 77 Norme per l'esecuzione di opere stradali, vigente, prevede che i comuni e le amministrazioni provinciali devono elaborare e adottare "il Piano delle Strade" e all'art. 6 si dispone che devono provvedere alla classificazione di tutte le strade esistenti presenti nel Piano.

Pertanto, alla luce di quanto sopra, la classificazione delle strade oggetto di intervento è di esclusiva competenza dell'Ente proprietario richiedente il sostegno che dovrà darne evidenza tramite la documentazione a corredo della DdS di cui al par. 14.1, lett. l) dell'Avviso pubblico.

#### **Quesito 3:**

**Le strade di intervento devono essere classificate nel piano comunale delle strade esterne Legge Reg. 38/77? Con quale documento si può attestare la titolarità della strada in assenza di identificativi catastali?**

Considerato che il comma 5, art. 13 del decreto legislativo 30 aprile 1992, n. 285 (NCDS) riporta che gli enti proprietari delle strade devono classificare la loro rete entro un anno dalla emanazione delle norme di cui al comma 4.

Considerato che l'art. 5 della LR 38 del 77 Norme per l'esecuzione di opere stradali, vigente, prevede che i comuni e le amministrazioni provinciali devono elaborare e adottare "il Piano delle Strade" e all'art. 6 si dispone che devono provvedere alla classificazione di tutte le strade esistenti presenti nel Piano.

Considerato anche quanto stabilito Legge Regionale Puglia n. 26 del 01/08/2020 art. 6 "Strade ricadenti nei comuni pugliesi".

Alla luce di quanto sopra, la classificazione e la titolarità delle strade oggetto di intervento è di competenza dell'Ente proprietario richiedente il sostegno che dovrà darne evidenza tramite la documentazione a corredo della DdS di cui al par. 14.1, lett. l) dell'Avviso pubblico.

# **Quesito 4:**

**Il prezzario regionale da considerare è quello approvato con deliberazione n. 413 del 28/03/2023?** Il prezziario da utilizzare è quello vigente al momento della presentazione della DdS.

#### **Quesito 5:**

#### **L'aliquota IVA che deve essere applicata è del 10% o del 22%?**

Il richiedente, per stabilire quando applicare l'aliquota agevolata del 10% in luogo dell'aliquota ordinaria del 22%, o altri vantaggi fiscali, deve far riferimento alla normativa vigente sull'IVA.

#### **Quesito 6:**

**Per ottenere i 40 punti a valere sul principio 2 è necessario che l'asfalto fresato e poi recuperato, sia lo stesso che poi verrà utilizzato come "conglomerato bituminoso di recupero"? Ovvero, si deve conferire asfalto fresato ed acquistare relativo asfalto di recupero dallo stesso fornitore per ottenere il punteggio?** In relazione al principio 2, la struttura regionale verificherà che l'asfalto fresato sia stato completamente conferito ad impianti autorizzati al recupero e trattamento (la verifica sarà effettuata in sede di progettazione mediante la voce di costo specifica per lo smaltimento, inserita nel CME, invece durante i lavori e al collaudo, mediante la presentazione della documentazione che attesti l'effettivo conferimento ad impianti autorizzati al recupero e trattamento). Non è necessario che l'asfalto fresato e poi recuperato,

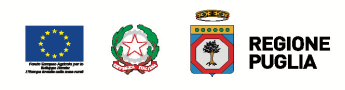

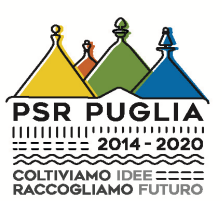

sia lo stesso che poi verrà utilizzato come "conglomerato bituminoso di recupero". La cosa importante sarà dimostrare, sia in sede progettuale (mediante voci di costo inserite nel CME e specifiche schede tecniche e certificazioni) sia durante i lavori e al collaudo, che il materiale utilizzato rispetti quanto stabilito nell'Avviso Pubblico.

#### **Quesito 7:**

**La Domanda di Sostegno può essere compilata, stampata, rilasciata ed inviata direttamente dal legale rappresentate dell'Ente, così come identificato nel Fascicolo Aziendale costituito sul portale SIAN, o è necessario che venga conferita apposita delega ad un tecnico, il quale, secondo le modalità indicate nel bando, deve procedere alla propria autenticazione?**

La Domanda di Sostegno può essere compilata, stampata, rilasciata ed inviata anche direttamente dal legale rappresentate dell'Ente. Si precisa, però, che l'accesso al SIAN è personale e avviene mediate lo Spid del Legale Rappresentante e non mediante delle credenziali.

#### **Quesito 8:**

# **Nel caso si intenda presentare domanda di sostegno per tre distinti interventi riguardanti strade diverse, bisogna inviare tre distinte DdS o una cumulativa?**

Bisogna inviare tre domande di sostegno distinte come chiaramente indicato nell'Avviso Pubblico al paragrafo 11 ENTITÀ DEL SOSTEGNO PUBBLICO E TIPOLOGIA DI PROGETTO: "*Ogni soggetto richiedente (CUAA) potrà presentare più domande di sostegno, riferite a differenti lotti progettuali funzionali e collaudabili, nel rispetto di quanto stabilito al paragrafo 9 "Condizioni di ammissibilità" - lettera h), fino al raggiungimento di una spesa massima complessiva (comprensiva di spese generali e IVA) pari ad € 1.000.000,00 (unmilionediuero/00).*"

#### **Quesito 9:**

## **È stato predisposto un format di "quadro di unione" e secondo quali criteri bisogna individuare "il grado di priorità attribuito ai diversi lotti"?**

Non è stato predisposto un format di quadro di unione. Ogni Ente dovrà predisporre opportunamente un elaborato grafico come quadro di unione dei diversi progetti previsti nelle diverse DdS, con legenda utile ad individuare i diversi lotti progettuali e i riferimenti alle strade di progetto. Si dovrà allegare, altresì, una dichiarazione sostitutiva di atto notorio redatta da parte del Legale Rappresentante dell'Ente recante il grado di priorità attribuito ai diversi lotti progettuali. Il grado di priorità delle DdS verrà stabilito dall'amministrazione stessa che si candida in base alle necessità/priorità dei lavori e delle strade, nel caso in cui le DdS non fossero tutte finanziabili.

#### **Quesito 10:**

Relativamente al Principio 2 "Investimenti che prevedono il recupero dell'asfalto fresato e successivo conferimento ad impianti autorizzati al recupero e trattamento (...)", ai fini dell'attribuzione del punteggio (Allegato 4), è sufficiente inserire un sovrapprezzo nel CME per il conferimento ad impianti autorizzati al **recupero?**

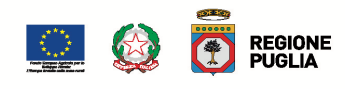

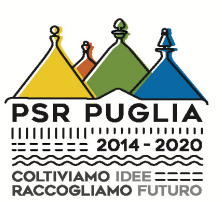

Come stabilito dall' Avviso Pubblio al par. 20.2, per le voci di spesa non contemplate nel "Lisfno prezzi delle Opere Pubbliche della Regione Puglia" si potranno uflizzare specifiche "analisi prezzi" che traducano precisamente l'intervento in esame, uflizzando, per queste, le voci elementari del prezzario o, in assenza di queste ultime, prezzi elementari dedotti da listini ufficiali o da idonee indagini di mercato.

## **Quesito 11:**

Relativamente al Principio 2 "Investimenti che prevedono l'impiego di Conglomerato bituminoso di **recupero (…)", le voci di prezzo del prezzario (es. Inf 01.15 e Inf 01.24) prevedono una miscela fino ad un**  massimo 20% di conglomerato bituminoso di recupero opportunamente rigenerato con Attivanti Chimici Funzionali (rigeneranti), con percentuale dei vuoti in opera fra il 3 ed il 6%. Si chiede se è sufficiente impiegare tali voci di costo per vedersi riconosciuto il punteggio di 15 punti e, nel caso, dove reperire le schede tecniche ai fini dell'attribuzione del punteggio (Allegato 4).

Di contro, se è necessario ricorrere a preventivi e/o analisi dei prezzi per inserire voci che contemplano un **conglomerato bituminoso di recupero con una percentuale del 100%.** 

Per vedersi riconosciuto il punteggio di 15 punti è necessario individuare in primis un "Conglomerato bituminoso di recupero" qualificato in conformità alla norma UNI EN 13108-8 o altro "Conglomerato bituminosi a basso impatto ambientale" certificato, la cui qualifica sia dimostrata da apposita certificazione ambientale rilasciata da ente qualificato. (La certificazione del materiale sarà il primo controllo per valutare la corretta attribuzione del punteggio).

In relazione alla voce di spesa relafva riferita al materiale scelto, come stabilito dall' Avviso Pubblio al par. 20.2, se non contemplata nel "Lisfno prezzi delle Opere Pubbliche della Regione Puglia" si potranno uflizzare specifiche "analisi prezzi" che traducano precisamente l'intervento in esame, uflizzando, per queste, le voci elementari del prezzario o, in assenza di queste ultime, prezzi elementari dedotti da listini ufficiali o da idonee indagini di mercato.

# **Quesito 12:**

Tra i costi ammissibili possono essere considerati anche le seguenti opere:

- **il rifacimento e/o la realizzazione ex novo di opere di presidio idrologico funzionali alla strada**   $(cunette, tombini);$
- **opere di sostegno delle scarpate stradali (muri di sostegno, gabbionate, palificate in legno).**

L'Avviso pubblico al paragrafo 12.1 stabilisce che sono ammesse le voci di spesa per "lavori relativi ad impianti funzionali agli interventi da realizzare", pertanto se "il rifacimento e/o la realizzazione ex novo di opere di presidio idrologico funzionali alla strada (cunette, tombini)" rientra tra la fattispecie degli impianti necessari e collegati agli investimenti previsti, le spese de quo da voi richiamate sono ammesse.

Per quanto riguarda invece le voci di spesa relative ad "opere di sostegno delle scarpate stradali (muri di sostegno, gabbionate, palificate in legno)", l'Avviso pubblico al paragrafo 12.1 stabilisce che sono ammesse "le voci di spesa relafve alla sosftuzione, manutenzione straordinaria o inserimento di elemenf di protezione della strada, se di competenza dell'ente proprietario della strada". Come stabilito dall'art. 30 comma 4 del Codice della strada "La costruzione e la riparazione delle opere di sostegno lungo le strade ed autostrade, qualora esse servano unicamente a difendere ed a sostenere i fondi adiacenti, sono a carico dei

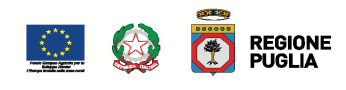

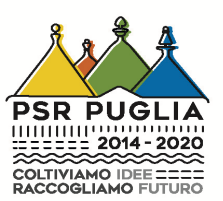

proprietari dei fondi stessi; se hanno per scopo la stabilità o la conservazione delle strade od autostrade, la costruzione o riparazione è a carico dell'ente proprietario della strada.".

## **Quesito 13:**

Se un Comune affida incarichi distinti per la compilazione della domanda SIAN e per la progettazione e direzione lavori, i documenti da allegare alla domanda SIAN (rif. pag. 17, paragrafo 14.1 del bando), ad eccezione della stessa, possono essere firmati dal progettista e non dal compilatore della domanda SIAN? In particolare ci si riferisce a dichiarazioni direttamente conseguenti ad elaborazioni eseguite dal progettista (Allegato 4 dichiarazione sui punteggi relativi al progetto, Formulario degli interventi, etc.). Il tecnico incaricato per la compilazione, stampa e rilascio della DdS non deve necessariamente coincidere

con il progettista, direttore lavori. Pertanto, ognuno firma gli elaborati di propria competenza.

#### **Quesito 14:**

# Per la selezione dei tecnici da incaricare per la progettazione e direzione lavori un Comune che aderisce a una Centrale Unica di Committenza può richiedere un'offerta a tre operatori oppure è obbligato a eseguire questa ricerca tramite l'applicativo "Gestione e Consultazione Preventivi" del SIAN?

La Centrale unica di committenza a cui il Comune avrà affidato la procedura di acquisizione di lavori, servizi e forniture, individua il RUP. Quest'ulfmo, stabilita la procedura di affidamento, uflizzerà il D.M. 17 giugno 2016 per il calcolo del corrispettivo da porre a base d'asta oppure procederà con una indagine di mercato informale anche mediante richiesta di preventivi; di ciò darà traccia nella determina a contrarre. A conclusione della procedura prescelta per l'individuazione del tecnico, la stazione appaltante fornirà alla Regione Puglia la determina di affidamento (o atto equipollente) ove, nella narrativa, si darà evidenza della procedura di gara utilizzata (affidamento diretto/procedura negoziata/etc.) opportunamente corredata del foglio di calcolo del corrispettivo posto a base di gara, ai sensi del D.M. 17 giugno 2016 o a seguito di indagine di mercato informale (ad. esempio richiesta di preventivi).

#### **Quesito 15:**

# In assenza di identificativi catastali, come individuare la strada nel fascicolo Agea e nelle relative **domande di sostegno?**

Il bando non prevede l'obbligo di inserire nel fascicolo aziendale e nella Domanda di sostegno le strade oggetto di intervento, considerato che molte non hanno un identificativo catastale. Le strade dovranno essere individuate correttamente nel formulario (Allegato 7). Le strade non inserite nel formulario saranno considerate non ammissibili.

#### **Quesito 16:**

Con riferimento al QE economico nell'allegato formulario, si chiedono le seguenti delucidazioni circa le **modalità di inserimento delle voci di spesa nel portale Sian:**

**- Nella voce di spesa Sian "Costruzione, acquisizione, incluso il leasing (…)" va sommato l'importo degli**  imprevisti?

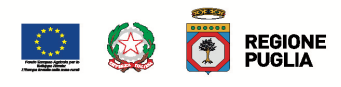

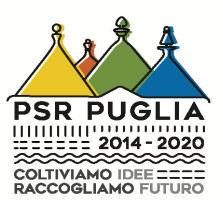

## - L'importo degli imprevisti eventualmente da sommare deve essere al netto dell'Iva?

R: Sì, perché l'IVA relafva andrà inserita nella voce B3 "IVA LAVORI" del formulario.

**- In spese generali della domanda SIAN va inserita la somma dell'importo dei righi B1 e B4 non valorizzando IVA? Oppure in B1 in spese generali incluso importo di eventuale cassa e in B2 va inserita IVA in modo che il rigo completo di spese generali con IVA corrisponda alla somma di B1 + B4?**

R: a livello di Sian, per la voce di spesa "Spese generali" vanno inserif l'imponibile e l'importo di eventuale cassa nella sezione "Spesa imponibile IVA esclusa"; mentre solo l'IVA nella sezione "Importo IVA". Invece, nel formulario l'importo di eventuale cassa rientra nella voce B4 "IVA E IMPOSTE".

**Ad ulteriore chiarimento, è possibile consultare il seguente schema di raccordo tra voci di spesa Sian e quadro economico da formulario allegato all' Avviso pubblico.**

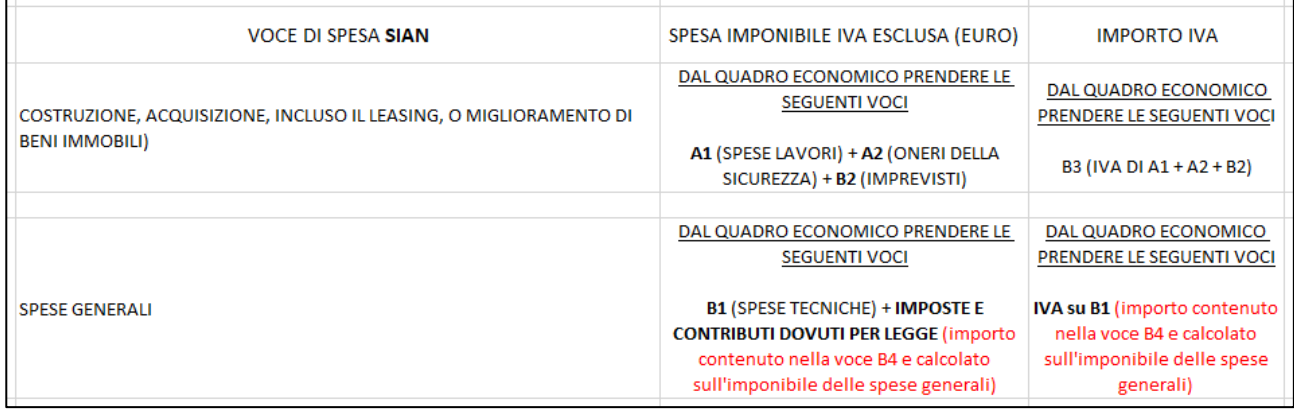

#### **Quesito 17:**

**Rela9vamente alla compilazione della check list appal9, è possibile bypassare il sistema che vincola all'inserimento del CUP, considerando che lo stesso viene richiesto in una fase successiva all'erogazione del finanziamento?**

Nella C.L. appalti di autovalutazione pre-gara da allegare alla DdS il CUP rimane una informazione obbligatoriamente presente e necessaria per "tracciare" la procedura di gara nella piattaforma. Ove non ancora richiesto dal RUP sarà sufficiente inserire un CUP "fittizio" in formato alfanumerico con lunghezza massima di 15 caratteri (ad esempio ABC000000000000). In analogia anche nel campo dedicato all'inserimento del CIG, se non ancora richiesto, potrà essere inserito un valore fittizio o nulla.

In caso di ammissione al finanziamento ed in occasione della presentazione della prima DdP ufle, le c.l. appalti dovranno essere ricompilate con la valorizzazione dei dati presenti a gara avviata (CUP, CIG, etc.).

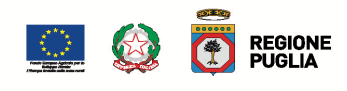

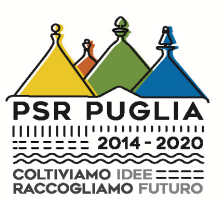

#### **Quesito 18:**

**La compilazione della domanda sul portale SIAN può essere fatta direttamente dal RUP (dipendente dell'Ente) appositamente delegato dal LR dell'Ente?**

Sì, gli adempimenti sono quelli indicati al par. 14. "Termini e modalità operative per la presentazione della DdS e della relafva documentazione" dell'Avviso Pubblico.

#### **Quesito 19:**

**Per quanto riguarda la scelta del soggetto a cui delegare le attività di compilazione, stampa e rilascio della DdS, le Amministrazioni Comunali dovranno acquisire n.3 preventivi? Tali preventivi possono essere cartacei o devono essere generati tramite SIAN?**

Si rimanda al par. 20.2 dell'Avviso Pubblico "Ragionevolezza nel caso di acquisizione beni e servizi da parte di Enti Pubblici".

#### **Quesito 20:**

## **Il calcolo del 12% delle spese generali deve essere fatto sull'importo a base d'asta sommato alle spese della sicurezza?**

Come previsto dall'Avviso Pubblico al par. 12.1 "Cosf ammissibili", le spese generali sono consentite fino ad un massimo del 12% della spesa ammessa a finanziamento, ai sensi dell'art. 45 co. 2, lett. c) del Reg. (UE) n. 1305/2013, nello specifico la percentuale è da riferirsi alla sommatoria delle spese per investimenti materiali determinate dal computo metrico comprensiva degli imprevisti e degli oneri della sicurezza.

#### **Quesito 21:**

## **Un Comune può presentare 2 domande di sostegno 1 con il CUUA del Comune e 1 con il CUUA dell'Unione dei Comuni di cui fa parte?**

Come previsto al par. 11. "Entità del sostegno pubblico e tipologia di progetto", qualora il Comune ricada nell'ambito di un'Unione di Comuni, si precisa che dovrà scegliere se candidarsi individualmente (CUAA del singolo Comune) o in forma partecipata (CUAA dell'Unione di Comuni).

#### **Quesito 22:**

#### **Qualora si intendano presentare più Domane di sostegno, è necessario richiedere un CUP per ogni singola Domanda di Sostegno?**

Sì, ad ogni Domanda di Sostegno dovrà corrispondere uno specifico CUP.

#### **Quesito 23:**

#### **Le spese generali computate nella misura massima del 12%, individuate in fase di candidatura nel Q.E., non più utilizzate nella fase esecutiva, potranno essere utilizzate per eventuali varianti e/o revisione dei prezzi? Se sì, in quale voce di spesa del Q.E. rimodulato dovranno essere inserite?**

Non è possibile il riutilizzo delle economie di gara all'interno dei sottointerventi, poiché le stesse introiteranno alla dotazione finanziaria della SM 7.2, così come disposto dall' Avviso pubblico, e comunque non è consenfta una variazione in aumento delle singole voci di spesa, come disciplinato dal par. 31.

Pertanto, l'importo del sottointervento relativo alle spese generali non potrà essere riutilizzato, in caso di economie, nel sottointervento relativo agli investimenti materiali.

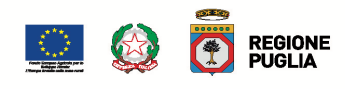

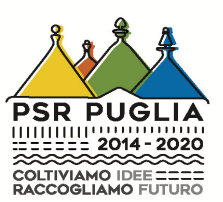

Tuttavia, nel caso vi fosse necessità di rimodulare le voci di spesa del quadro economico, si dovrà ricorrere, all'interno dello stesso sottointervento, all'istituto della variante così come disciplinato dal par. 31 "Varianti, adattamenti tecnici e proroga" dell'Avviso pubblico.

#### **Quesito 24:**

**Nell'inserimento della domanda sul portale SIAN, è richiesta l'individuazione delle particelle catastali per la localizzazione del sottointervento. Poiché sono interessate strade non individuate catastalmente, cosa bisogna inserire quale localizzazione dell'intervento?**

Si suggerisce di inserire un proprio terreno/fabbricato facente parte della consistenza aziendale del fascicolo, per evitare l'anomalia di tipo 'E' bloccante per il rilascio della DdS. La localizzazione dell'intervento oggetto della DdS si evincerà dal Formulario degli interventi (Allegato 7) e dalla documentazione progettuale da allegare obbligatoriamente, così come stabilito nell'Avviso Pubblico.